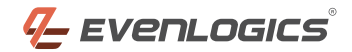

# **BASIC PLUGIN FUNCTIONALITY**

- Fully WooCommerce & WordPress Stander compliant
- Complete configuration Controls from Admin Panel  $\checkmark$
- Extensive event logging while communicating with Distrimedia API
- **↓** License Manager Integration
- Better Code stability and extensibility with complete OOP based logics
- ◆ 100% Hook based development with ZERO function overwriting
- $\blacktriangleright$  Automatically created 3 supporting tables when the plugin is enabled
- Plugin only starts to work if there is WooCommerce installed & enabled on site
- A very well documented and organized code for easy extensibility

# **CLIENT REQUIREMENTS FULFILLMENT**

# **1. GENERAL INTEGRATION**

### **CREATEORDER**

When user places an order on shop and completes the payment we send data distrimedia.

#### **CHANGECUSTOMER**

If we detect any change in order such as customer update, we rely back that change to distrimedia using "woocommerce\_update\_order".

#### **CHANGE ORDER STATUS**

Any status change in WooCommerce triggers the action on Distrimedia status change. As Distrimedia generally allows only 2 statuses (StartOrder & Cancelled) for an order. We have grouped them effectively with current WooCommerce statues.

## **2. PUSHBACK MESSAGES**

- All push back messages are processed by the system directly with correct format and parsing
- The pushback URL can be easily created by adding following code after the base URL of your site: https://www.XYZ.com/?distrimedia-pushback=1

# **3. PRODUCT CREATE SYNC**

- Upon creating a product in woocommerce, we trigger the "CreateProducts" call in API by sending both product id & SKU as EAN to Distrimedia
- $\blacktriangleright$  Upon Product update, we perform same operations and keep record of any change that happen

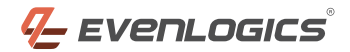

# **4. REQUESTINVENTORY**

There is a dedicated tab under every product for requesting this purpose.  $\blacktriangledown$ 

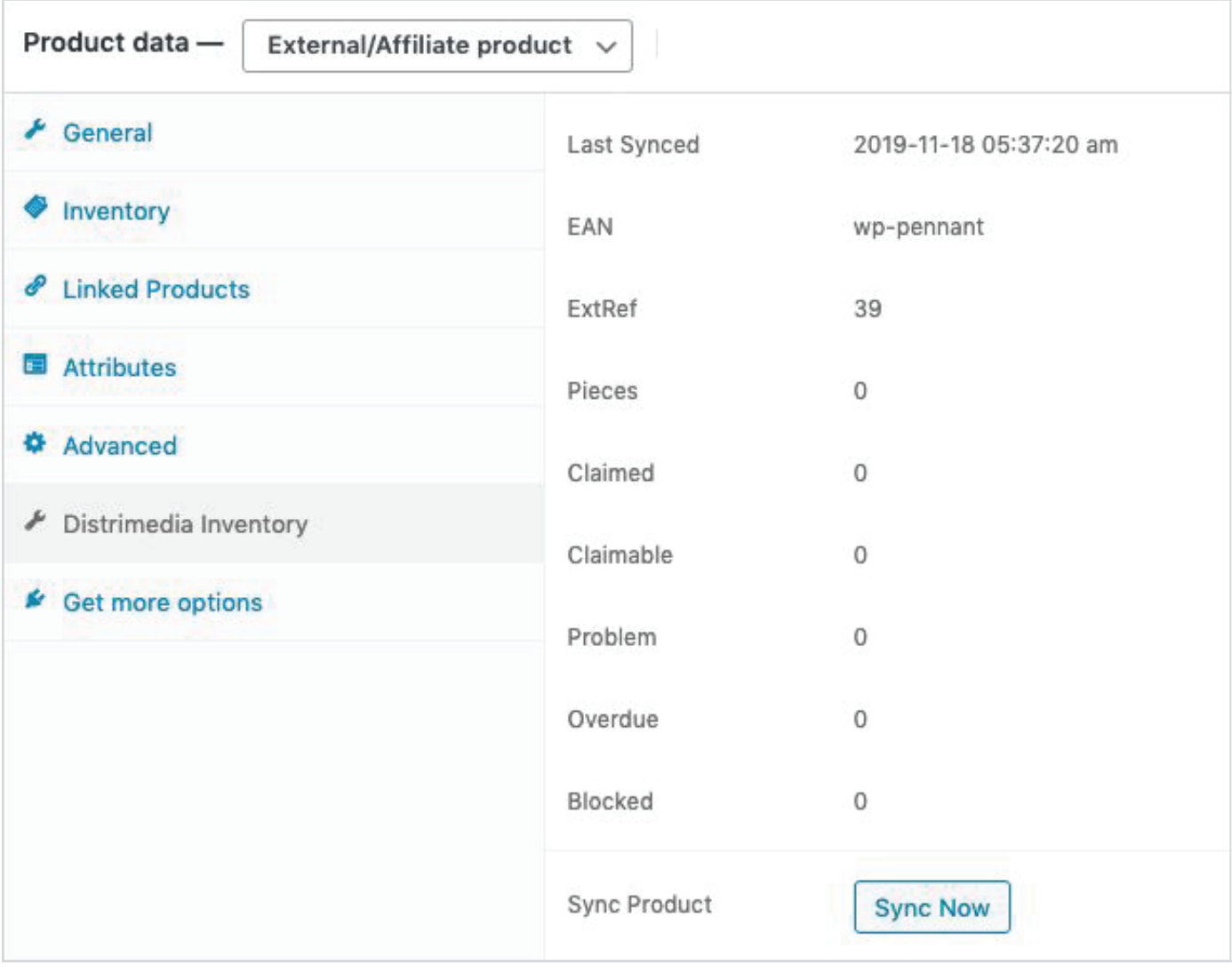

Admin is allowed to initialize this request manually but WP CRON also takes care of this to update the inventory  $\blacktriangleright$ record automatically.

# **5. CRON-JOBS**

- Fully integrated WP-CRON based service for running all daily syncing process  $\checkmark$
- Ability to control these crons manually using any WP approved method e.g WP Control Plugin  $\blacktriangleright$
- You can call or start a cron manually by just adding following code in your URL: ?distrimedia-crons=1  $\blacktriangleright$

# **6. PDF INVOICES AS DATA**

If WooCommerce PDF invoices are enabled, we attach the documents with every request in bindata format for non-european clients

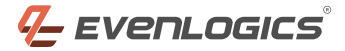

- This functionality won't work if there is no active installation of WooCommerce PDF invoice plugin
- Each PDF documents contains 3 copies of same invoice as per client's new request

## **7. SETTINGS PANEL**

Dedicated and WooCommerce compatible Main Settings Panel  $\blacktriangledown$ 

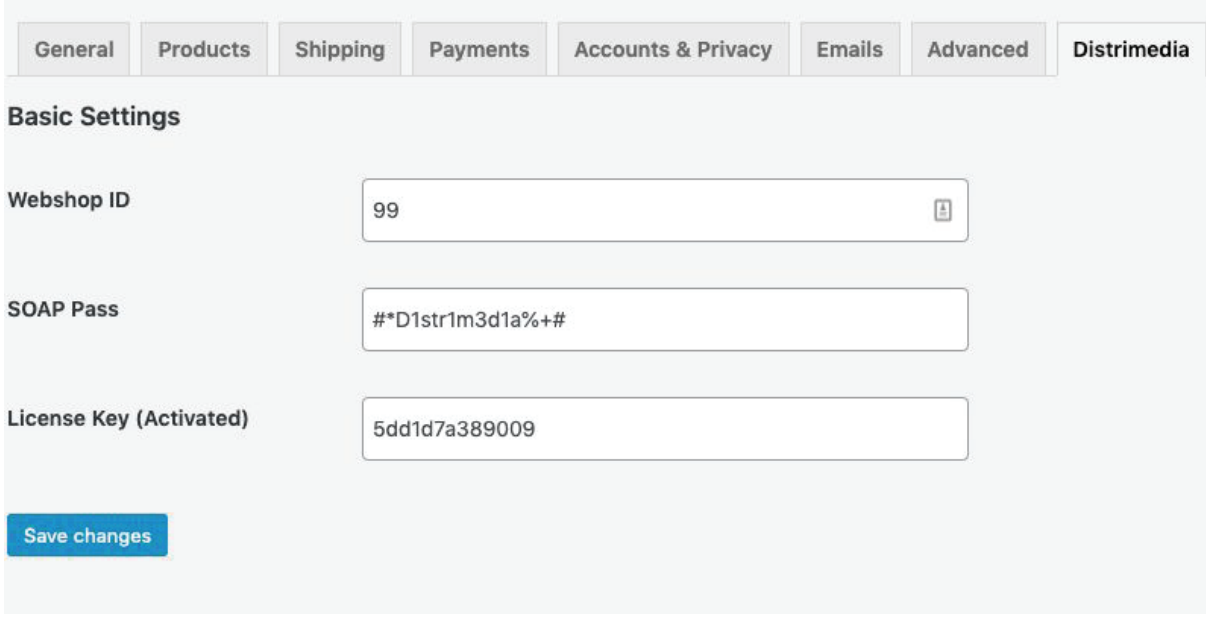

- ◆ Option to set up the store id for API
- You can configure SOAP pass for your requests here
- Option to get your product activated using a license key  $\blacktriangledown$
- A clear license activation and invalidation indicator for better user assistance✔

## **8. POWERFUL LOGGING SYSTEM**

As we integrate Products and Orders with distrimedia, we keep local records and logs

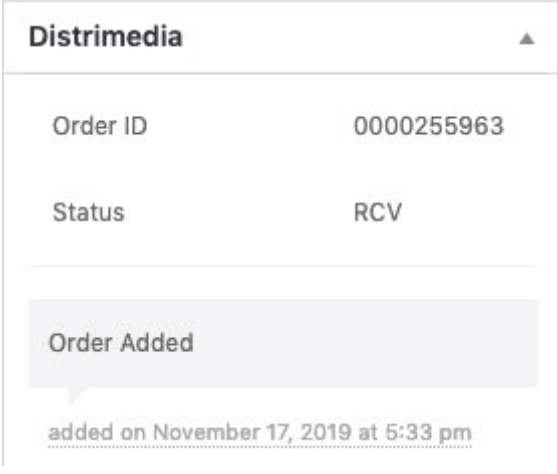

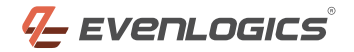

- The Distrimedia panel appears on every order page  $\blacktriangleright$
- Its shows all important actions by Distrimedia along with basic info assigned by their system in your WooCom- $\blacktriangledown$ merce App
- We are currently process PSH and SHP status from distrimedia in accordance with WooCommerce.  $\blacktriangledown$
- If status is changed to cancel on WooCommerce, we also mark the request cancelled on Distrimedia $\checkmark$

### **Thanks For Watching!**

Contact us today and we will turn your ideas into successful projects.

- https://evenlogics.com
- hello@evenlogics.com
- **9** Tariq Square, Sialkot, Pakistan.
- $\binom{4}{4}$  +44 20 3290 5559

© All Rights Reserved By EvenLogics 2021